## Bluej, die fünfte

- (1) Vergleiche deine Version des Notizbuches mit der "[Musterlösung](http://www.wspiegel.de/info11/bluej/Notizbuch.pdf)" (zu finden unter **Lehrer => wspiegel => info11 => bluej**), wie wurde das Problem der vollständigen Ausgabe des Notizbuches gelöst?
- (2) Heute wird gezeichnet! Lade das Projekt Baelle (zu finden unter **Lehrer => wspiegel => info11 => bluej**) und erzeuge ein Objekt der Klasse **BallDemo** Probiere die Methoden der Klasse aus!
- (3) Welchen Namen hat der Konstruktor der Klasse **BallDemo**? Welche Befehle werden im Konstruktor ausgeführt?

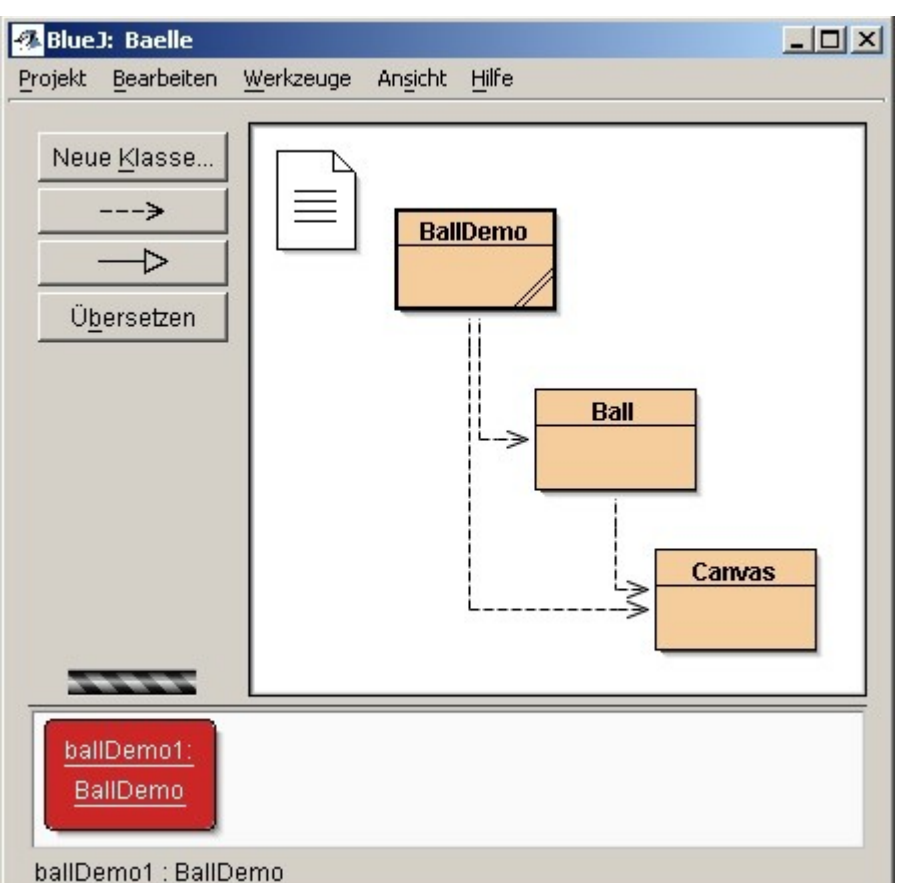

(4) Die Klasse **Canvas**

**\_\_\_\_\_\_\_\_\_\_\_\_\_\_\_\_\_\_**

**\_\_\_\_\_\_\_\_\_\_\_\_\_\_\_\_\_\_**

**\_\_\_\_\_\_\_\_\_\_\_\_\_\_\_\_\_\_**

darfst du **nicht** verändern! Aber reinschauen kann ja mal: also Doppelklick auf die Klasse und jetzt im Editor-Fenster oben rechts neben dem Button "Schließen" auf **"Schnittstelle"** statt auf "Implementierung". Was du jetzt (hoffentlich) siehst, nennt man auch **Klassendokumentation** (wird "automatisch" von bestimmten Kommentaren mit Hilfe von javaDoc erzeugt!).

## (5) Fragen zur **Klassendokumentation** von **Canvas:**

- **(a)** Welchen Sinn hat die Klasse?
- **(b)** Wie heißt der Befehl zum Zeichen von Linien? Welche Parameter erwartet er?
- **(c)** Wie kann man die Hintergrundfarbe verändern? Wie kann man feststellen,
- welche Hintergrundfarbe gerade benutzt wird?
- **(d)** Denke dir selbst eine Frage aus!
- (6) **Aufgabe:** Schreibe eine Methode zum Löschen der Zeichenfläche: **public void loeschen()**

```
{
    // Leinwand löschen
}
```
- (7) **Aufgabe:** Schreibe eine Methode zur Veränderung der Hintergrundfarbe: **public void neueHintergrundFarbe() { // neue HintergrundFarbe setzen }** Hinweis: Farben werden so eingegeben: **Color.yellow** oder **Color.red** (8) **Aufgabe:** Zeichne das Haus vom Nikolaus! **public void nikolaus()**
	- **{ // Haus vom Nikolaus zeichnen }**
- (9) Die Methode **springenLassen()** lässt Bälle mit einer bestimmten Geschwindigkeit springen (klar?). Wie kann man diese Geschwindigkeit verändern, so dass die Bälle schneller/langsamer springen? Überprüfe deine Vermutung! Welches physikalische Konzept steht hier dahinter?
- (10) Unser Beitrag zur **Fussball-WM:** wir lassen mindestens drei Bälle springen (mehr ist besser . . .) PS: Wie kannst du die Sprunghöhe verändern?

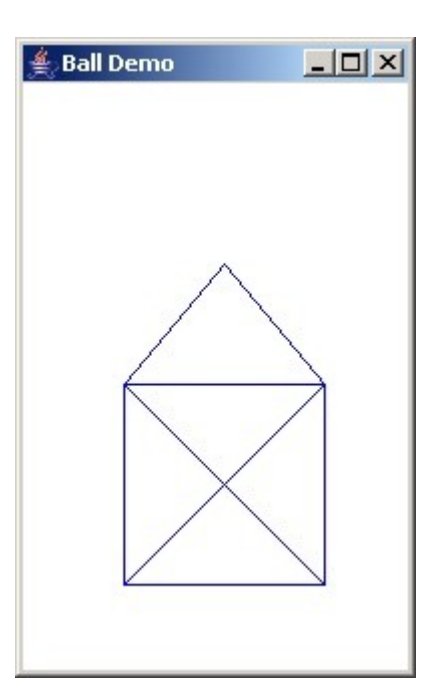

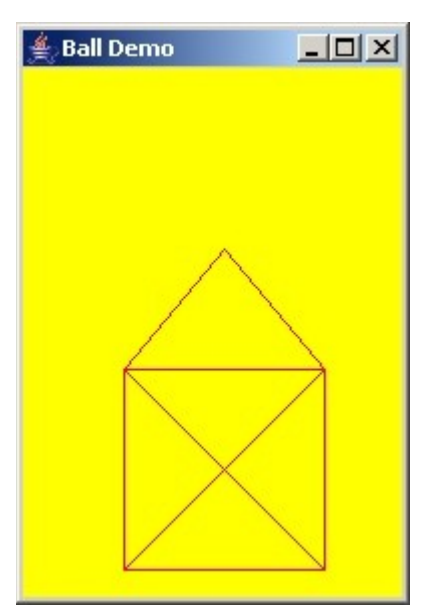